# 考试考查课程档案审核注意事项

为规范各学期期末考核材料存档工作,现将审核要点进行统一说明。审核要 点框图如下:

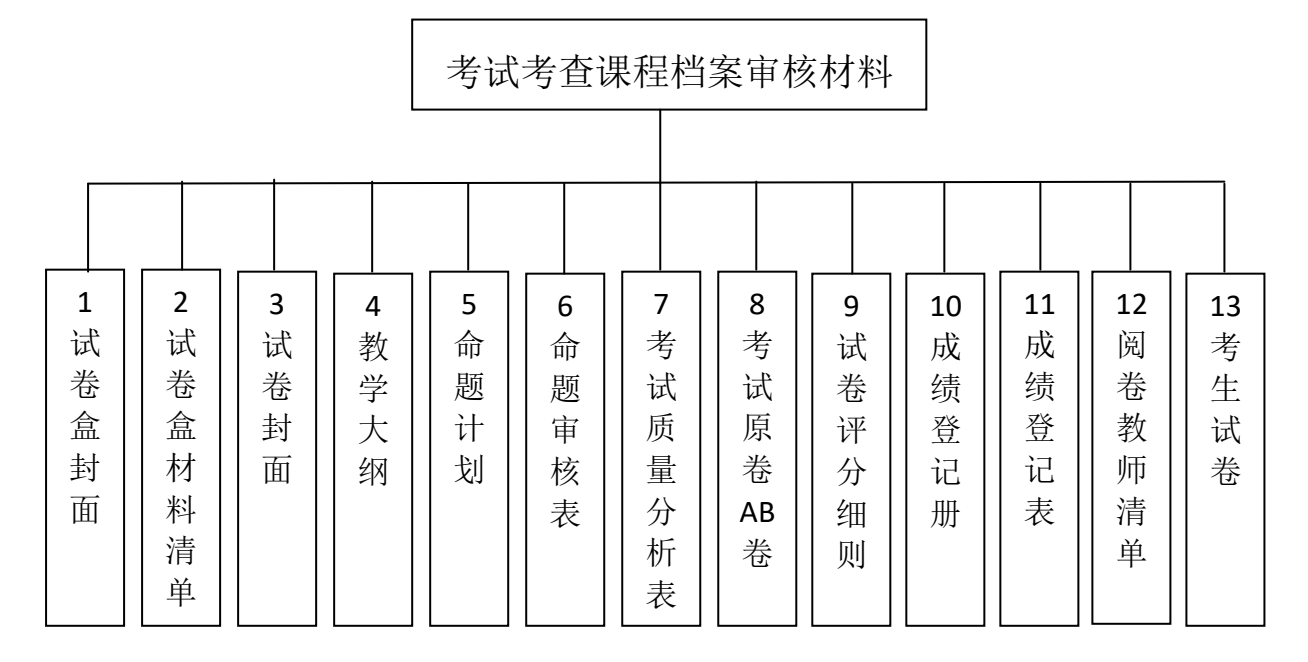

### 1.试卷盒封面

## 1.1 试卷盒侧封需审核要点(审核红色部分是否填写正确):

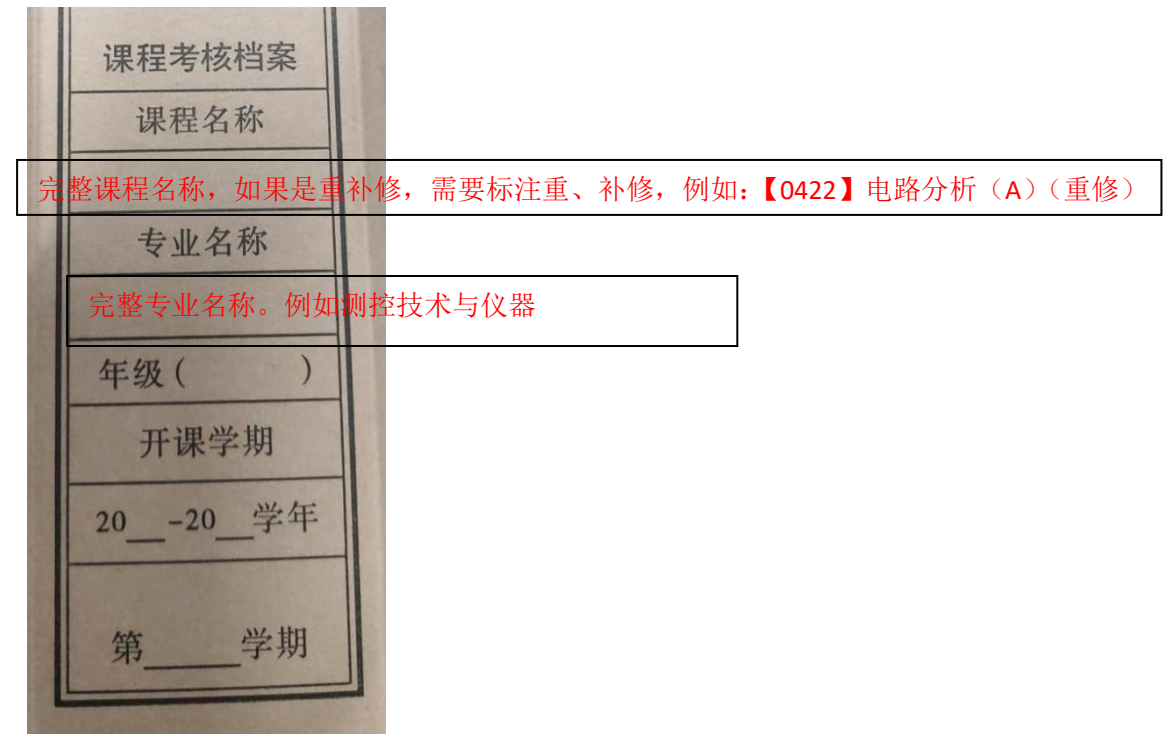

1.1.1 审核课程名称:

(1)如果是正考,直接写课程代码及名称,例如:【0422】电路分析(A);

(2)如果是补考,写课程代码及名称后面加(补考),例如:【0422】电路分析

- (A)(补考);
- (3)如果是重修,写课程代码及名称后面加(重修),例如:【0422】电路分析 (A)(重修);
- 1.2 试卷盒正面,需审核要点(审核红色部分是否填写正确):

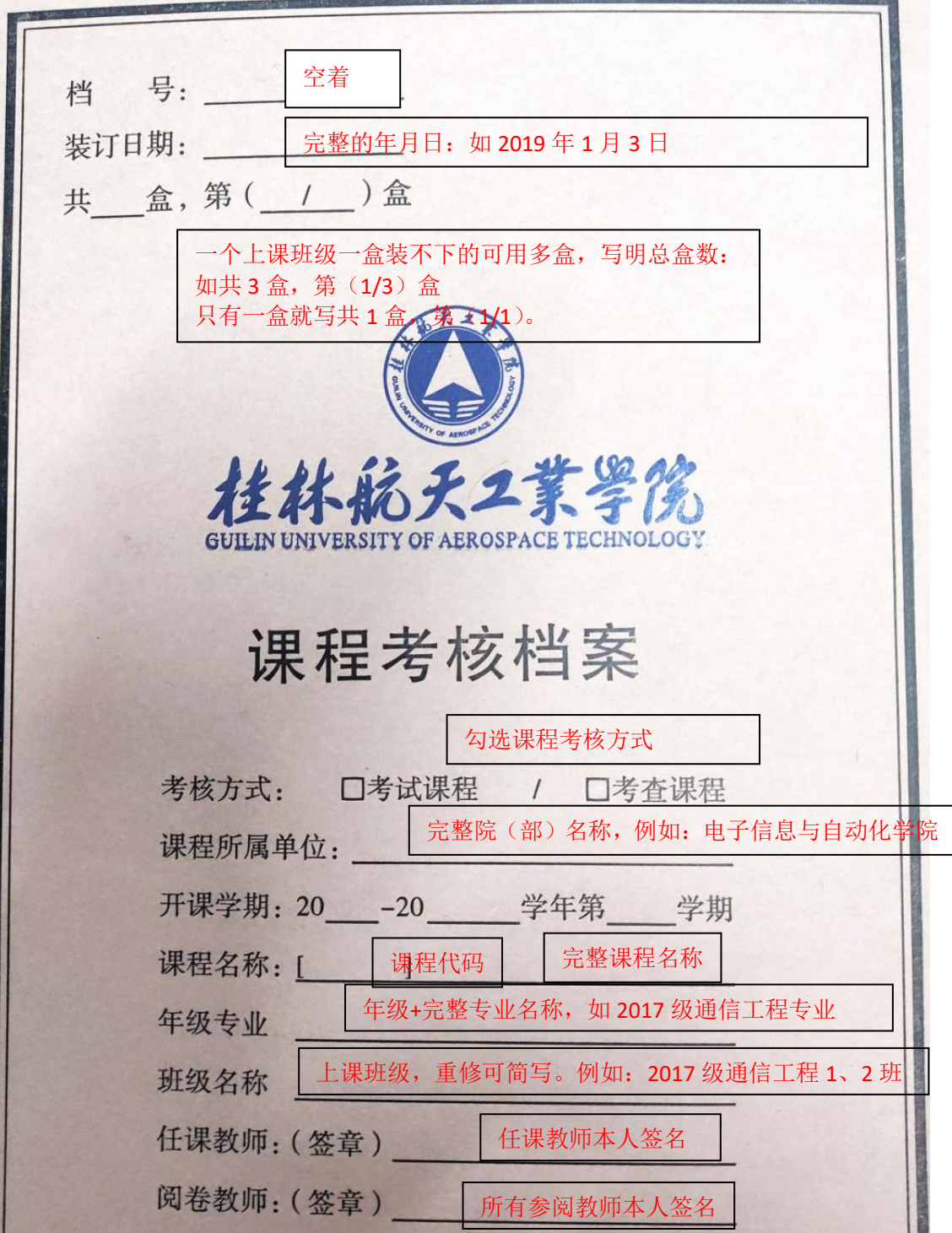

1.2.1 装订日期:装订日期与 2.试卷盒材料清单里的装订人日期、教研室主任日 期和院部教学负责人日期相同,均为试卷考核学期的下一学期的前四周中的某一 天。

1.2.2 课程名称:同试卷盒侧封上课程名称的写法一致;

1.2.3 年级专业:

(1)如果是正考,且无跟班重修,填写年级+完整专业名称,填写举例 2017 级 通信工程专业;

(2)如果是正考,有跟班重修,且重修专业、年级均少于 2 个,则填写正考年 级+完整专业名称+重修年级+重修专业名称(跟班重修),填写举例:2017 级通 信工程专业+2016 级通信工程专业、电子信息工程专业(跟班重修);

(3)如果是正考,有跟班重修,且重修生所在专业多于 2 个,或重修生所在年 级多于 2 个, 分如下情况填写:

A. 重修生所在年级多干 2 个, 但专业相同: 填写举例: 2015 级、2016 级、2017 级通信工程专业(跟班重修);

B. 重修生所在专业多于 2 个, 但属于同一年级: 填写举例: 2015 级通信工程、 电子信息工程、自动化专业(跟班重修);

C.重修生所在年级多于 2 个,重修生所在专业也多于 2 个:填写举例:2015 级、 2016 级、2017 级各专业(跟班重修);

(4)如果是独立开班重修班,且重修专业、年级均少于 2 个,则填写年级+专业 (独立开班重修),填写举例:2016 级通信工程专业+2016 级电子信息工程专业 (独立开班重修);

(5)如果是独立开班重修,且重修生所在专业多于 2 个或重修生所在年级多于 2 个,分如下情况填写:

A.重修所在年级多于 2 个,但专业相同:填写举例,2015 级、2016 级、2017 级通信工程专业(独立开班重修);

B.重修生所在专业多于 2 个,但属于同一年级:填写举例, 2015 级通信工程、 电子信息工程、自动化专业(独立开班重修);

C.重修生所在年级多于 2 个,重修生所在专业也多于 2 个:填写举例:2015 级、 2016 级、2017 级各专业(独立开班重修);

(6)如果是非独立开班重修,则填写重修学生所在年级专业(非独立开班重修), 填写举例:2016 级通信工程专业+2016 级电子信息工程专业(非独立开班重修)

(通常非独立开班的人数较少,年级专业比较单一,如果也超过 2 个,则参照上 一条);

(7)如果是补考试卷,则填写年级+专业(补考),填写举例 2016 级通信工程专 业(补考)。

#### 1.2.4 班级名称:

(1)如果是正考,且无跟班重修,填写年级+完整班级名称,填写举例 2017 级 通信工程 1、2 班;

(2)如果是正考,有跟班重修,且重修专业、年级少于 2 个,则填写正考年级+ 完整班级名称+重修年级+重修班级名称,填写举例:2017 级通信工程 1、2 班+2016 级通信工程 1、2 班、电子信息工程 1-3 班;

(3)如果是正考,有跟班重修,且重修生所在专业多于 2 个,或重修生所在年 级多于 2 个, 分如下情况填写:

A.重修生所在年级多于 2 个,但专业相同:填写举例:2015 级、2016 级、2017 级通信工程专业各班;

B. 重修生所在专业多于 2 个, 但属于同一年级: 填写举例: 2015 级通信工程、 电子信息工程、自动化专业各班;

C.重修生所在年级多于 2 个,重修生所在专业也多于 2 个:填写举例:2015 级、 2016 级、2017 级各专业各班;

(4)如果是独立开班重修班,且重修专业、年级少于两个,则填写年级+完整班 级名称,填写举例:2016 级通信工程 1、2 班+2016 级电子信息工程 1-4 班;

(5)如果是独立开班重修,且重修生所在专业多于 2 个或重修生所在年级多于 2 个,分如下情况填写:

A.重修所在年级多于 2 个,但专业相同:填写举例,2015 级、2016 级、2017 级通信工程专业各班;

B.重修生所在专业多于 2 个,但属于同一年级:填写举例, 2015 级通信工程、 电子信息工程、自动化专业各班;

C.重修生所在年级多于 2 个,重修生所在专业也多于 2 个:填写举例:2015 级、

2016 级、2017 级各专业各班;

(6)如果是非独立开班重修,则填写重修学生所在年级班级,填写举例:2016 级通信工程 1、2 班+2016 级电子信息工程 3、4 班(通常非独立开班的人数较少, 年级专业比较单一,如果也超过 2 个,则参照上一条);

(7)如果是补考试卷,则填写年级+班级,填写举例:2016 级电子信息工程 1-4 班;

## 2.试卷盒材料清单(审核红色部分是否填写正确):

桂林航天工业学院试卷盒材料清单

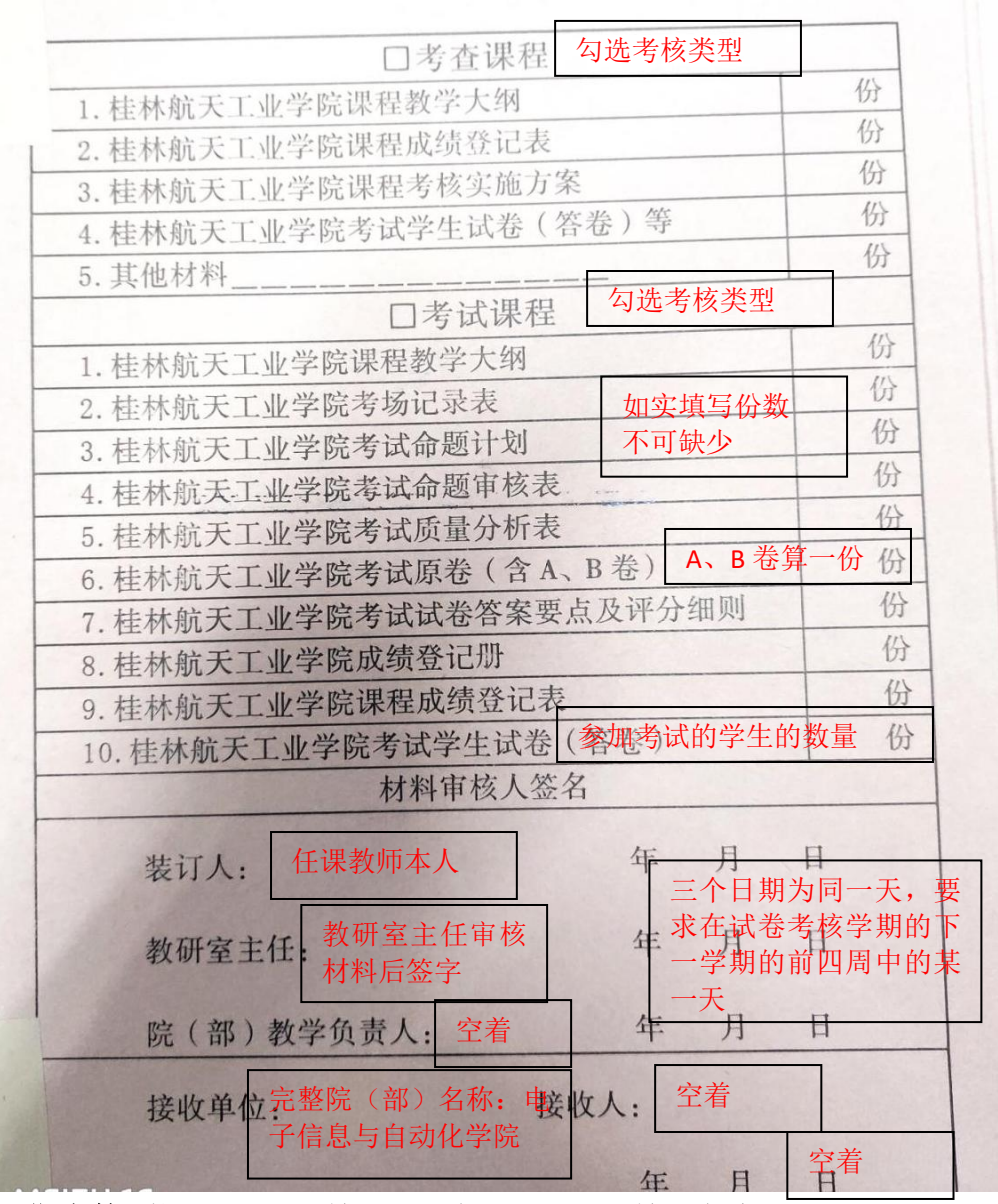

2.1 日期审核:装订人日期,教研室主任日期,院部教学负责人日期均写同一天, 即均为试卷考核学期的下一学期的前四周中的某一天。

3.试卷封面需审核要点(审核红色部分是否填写正确):

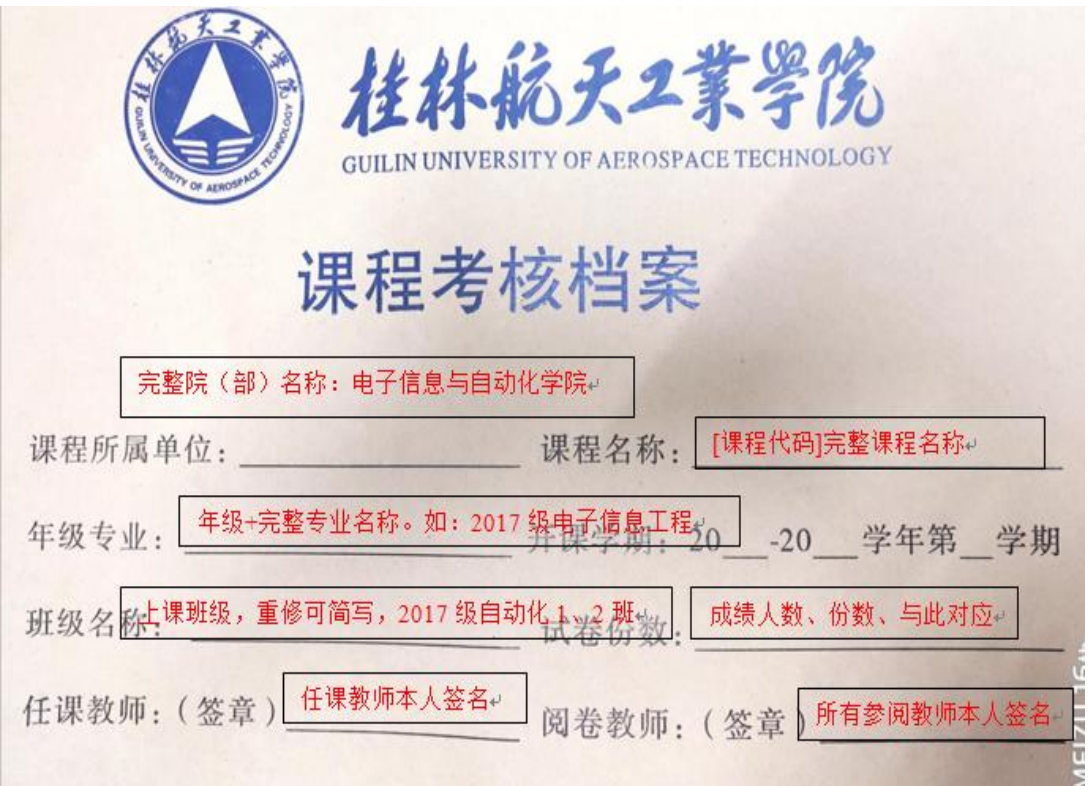

3.1 年级专业:按照 1.2.2 填写;

3.2 班级名称:按照 1.2.3 填写。

3.3 试卷分数: 试卷份数要与后面的考试试卷份数相同。

4.教学大纲审核要点:

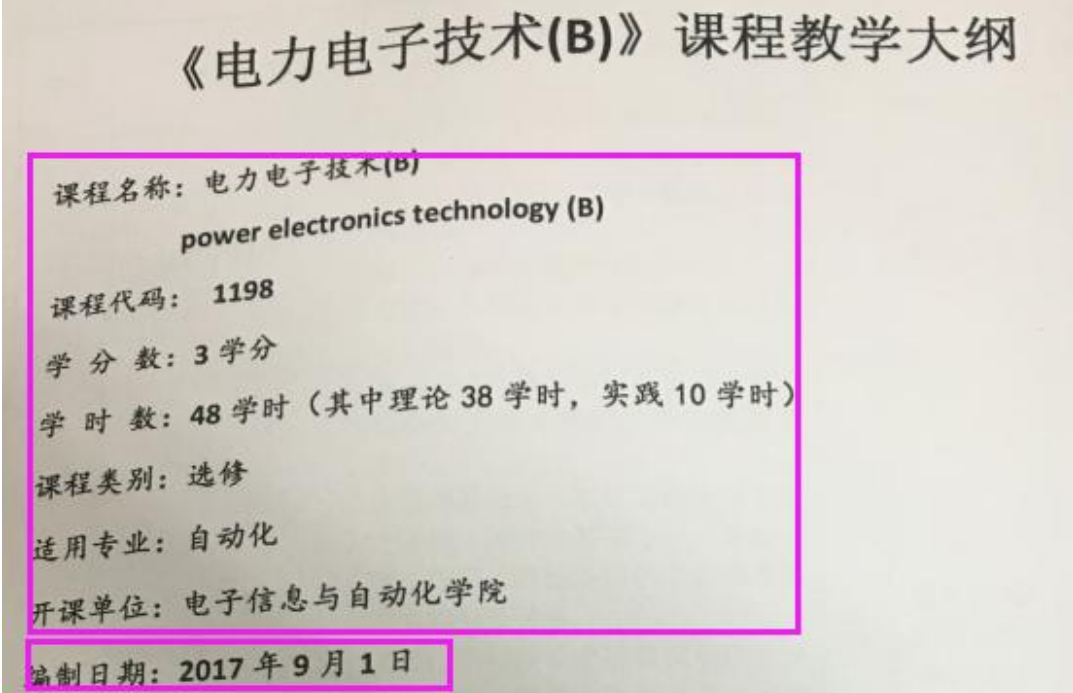

4.1 重点审核编制日期: 编制日期目前 17 级已经定稿, 我院承担的课程全部设 置为 2017 年 7 月 10 日;2016 级我院承担的课程全部设置为 2018 年 8 月 30 日; 2018 级我院承担的课程全部设置为 2018 年 8 月 30 日;从 2019 级开始我院承担 的课程全部设置为各级学生入学当年的 8 月 10 日。

4.2 审核课程名称、代码、学分、学时、课程类别、适用专业等相关内容:看是 否与实际相符;

4.3 大纲内容审核;

4.4 执笔人,教研室主任,院部负责人等内容审核。

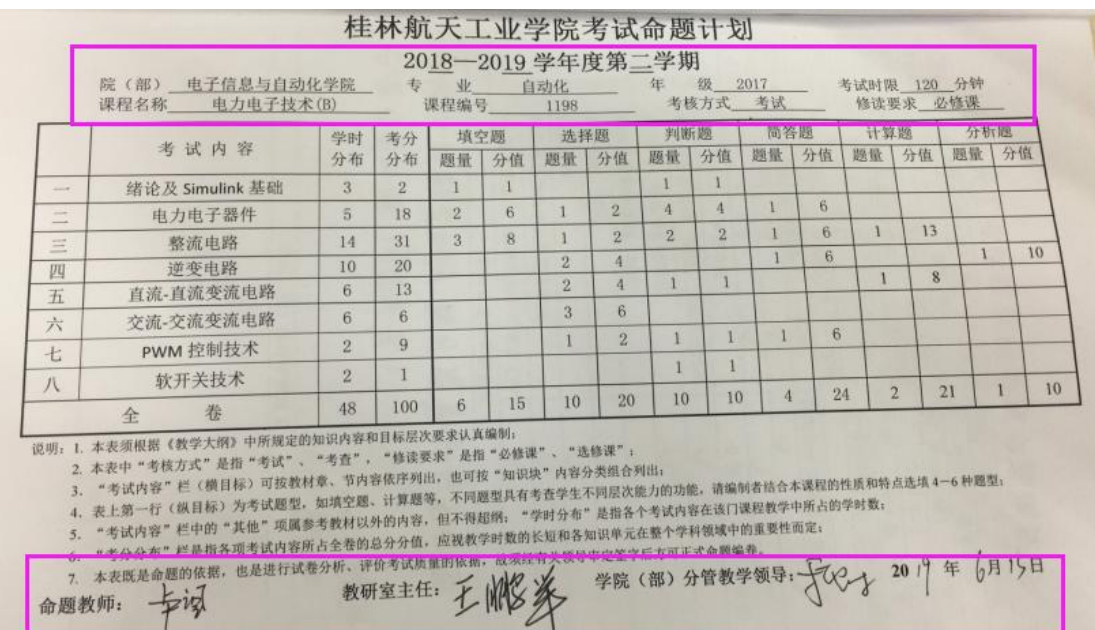

5.命题计划审核要点:

5.1 审核命题计划表头是否与大纲上的信息一致; 5.2 审核相关人员是否签名,日期:审核相关人员是否签名,日期是否填写准确,

命题计划的时间要在命题审核日期之前,命题审核日期要在考试日期之前。

#### 6.命题审核表审核要点:

6.1 审核命题审核表的表头:命题审核表的表头必须与大纲上的信息一致; 6.2 审核日期:学院领导审核日期必须晚于教研室主任审核日期(可以是同一天), 教研室主任审核日期必须在考试时间之前。

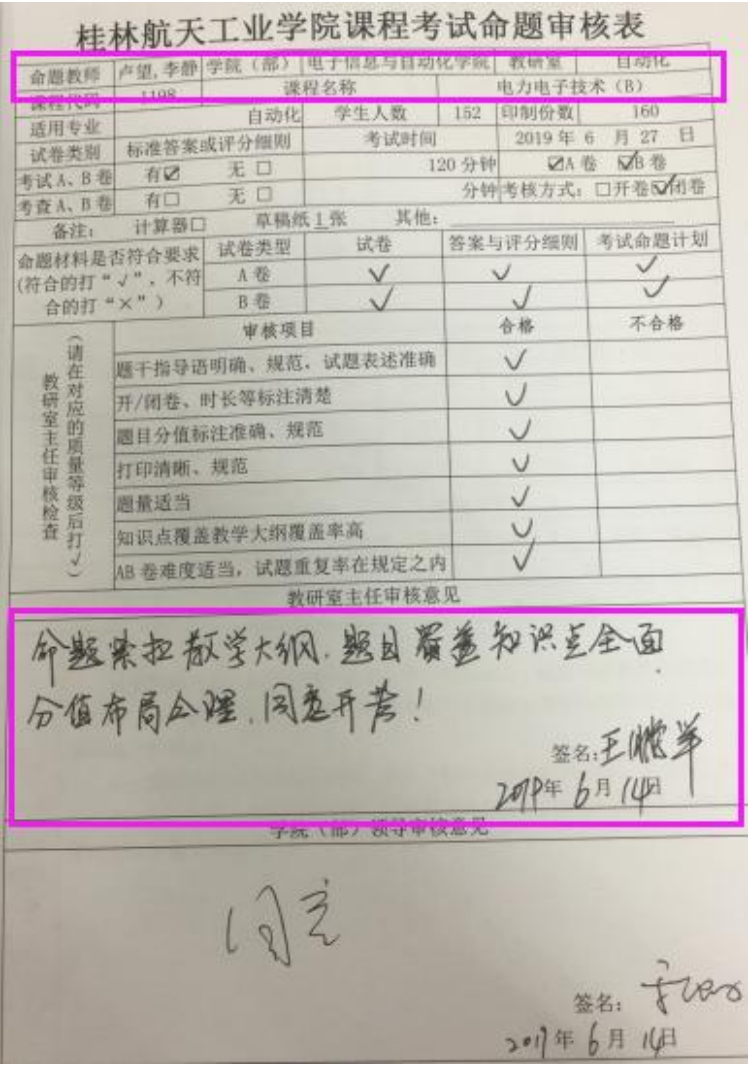

# 7.质量分析表审核要点:

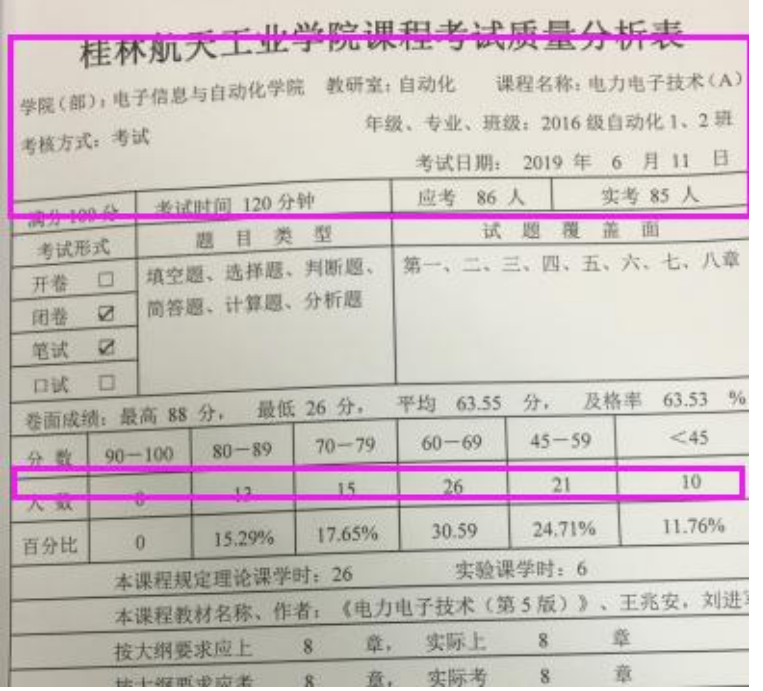

7.1 审核质量分析表表:质量分析表表头信息必须与实际上课课程及上课 班级等信息相符;

7.2 审核人数:实考人数与卷面成绩各区段人数总和相等;

7.3 其他内容: 审核质量分析表内的其他内容。

## 8.考试原卷 A、B 卷审核要点:

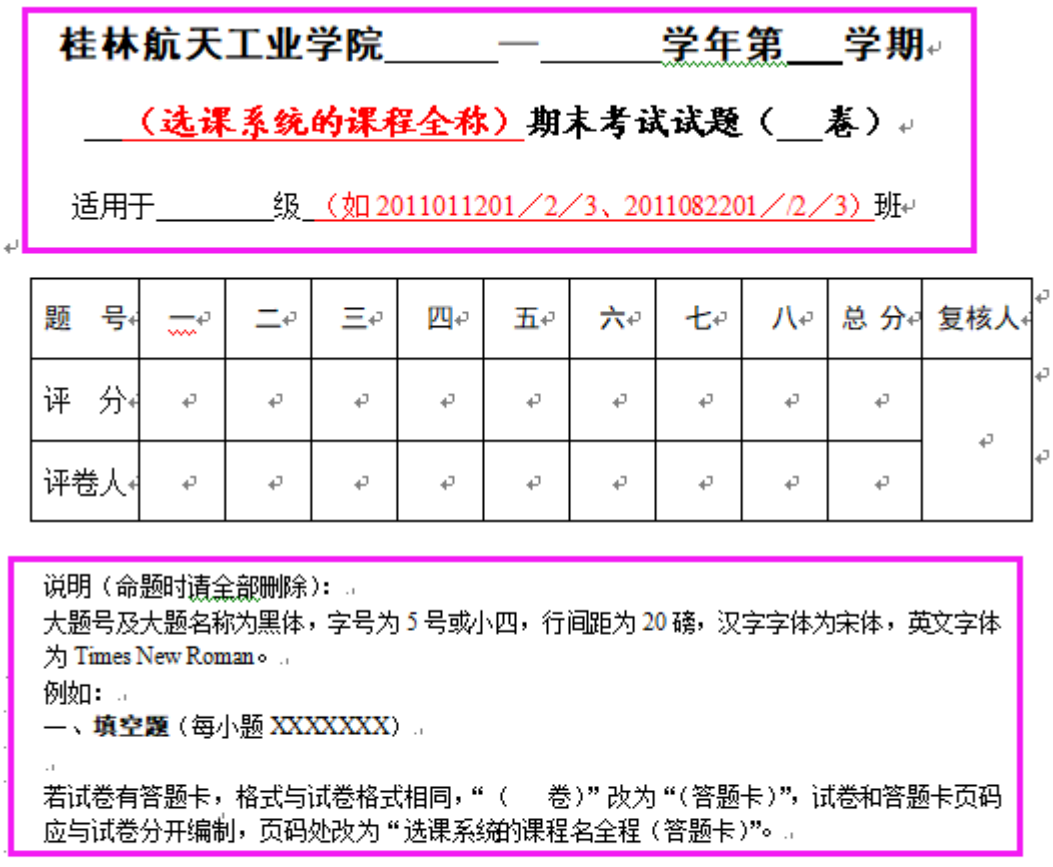

(选课系统的课程全称) 第 1 页 共 10 页↩

8.1 审核试卷表头:审核开课学期、课程名称、适用年级班级等信息是否与实际 相符;

8.2 审核试卷内容。不规范,试卷规范详见上图说明部分; 8.3.审核试卷页脚:审核页脚是否正确填写课程全称,及正确标注试卷页码

#### 9.试卷评分细则审核要点:

 $\overline{\phantom{0}}$ 

桂林航天工业学院课程考试。 试卷答案要点及评分细则。

 $\overline{\mathbb{R}}$ 

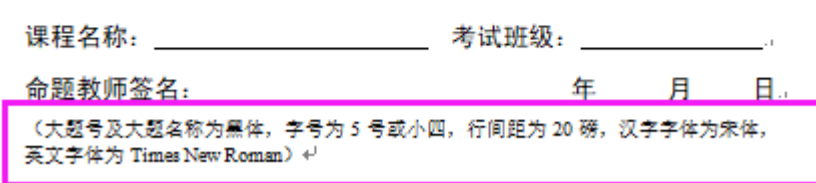

9.1 审核表头:审核课程名称、考试班级是否填写正确,命题教师是否签名,日 期必须在考试之前的某一天;

9.2 审核评分细则是否规范, 具体要求见上图。

9.3 审核得分要点:简答题、计算题、分析题、论述题等大题需标注清楚具体的 得分点。

10.成绩登记册:

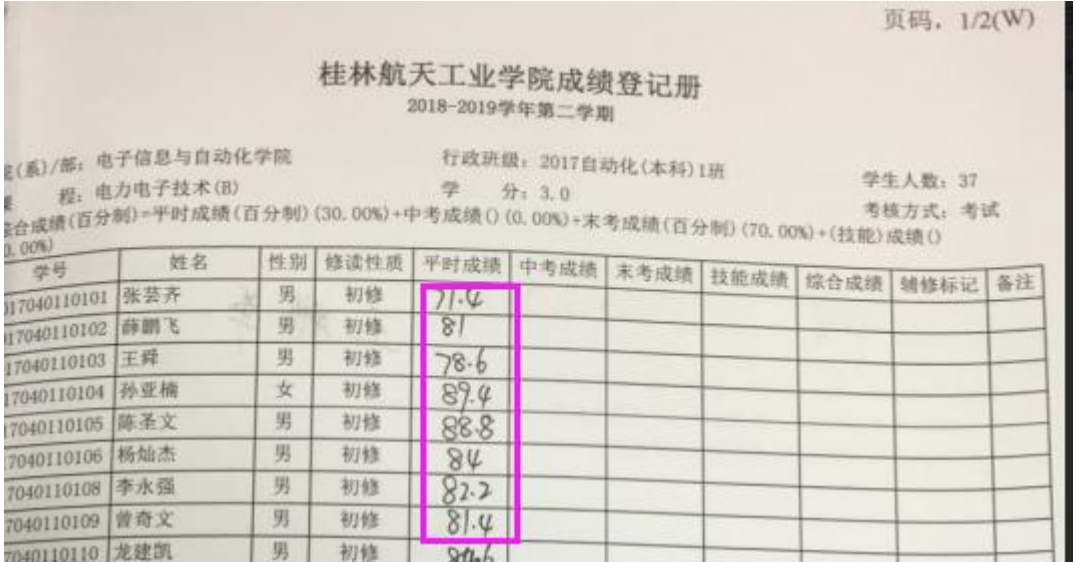

10.1 审核成绩登记册: 需从教务系统打印出成绩登记册的空表, 然后手写上平 时成绩一栏;

10.2 审核成绩登记册附件:成绩登记册后面,需附上我院制作的平时成绩统计 表。

## 11.学生成绩审核要点:

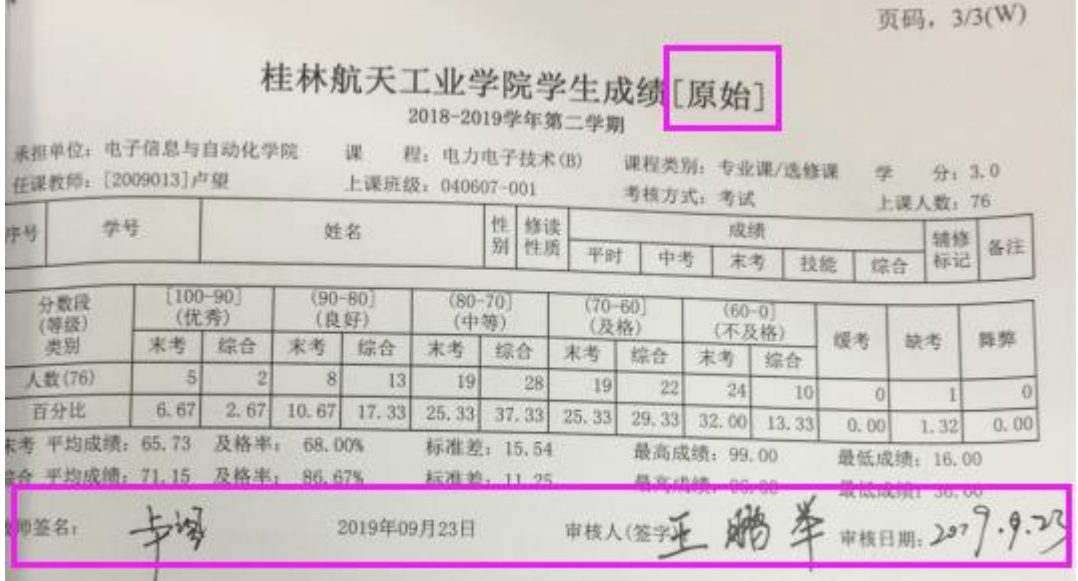

11.1 原始成绩:从教务系统打印原始成绩单;

11.2 审核签名日期等: 审核教师签名,审核人签字,审核日期等信息是否填写 完整;

## 12.阅卷教师清单审核要点:

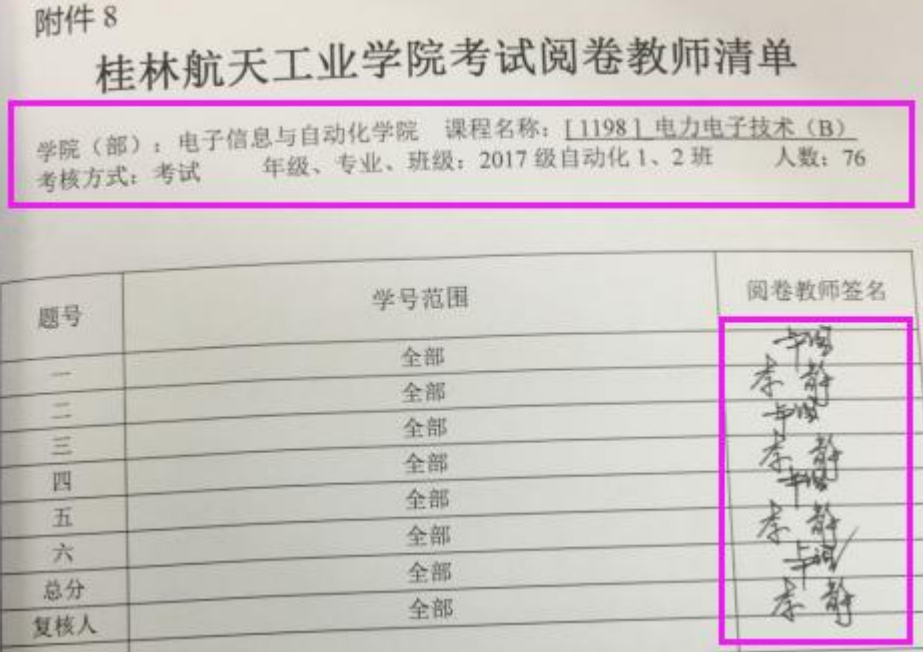

12.1 审核阅卷教师清单表头信息:审核表头信息是否与实际相符;

12.2 审核签名:审核阅卷教师是否签名;

## 13.考生试卷审核要点

# 桂林航天工业学院试卷评阅模板。

 $\leftarrow$ 

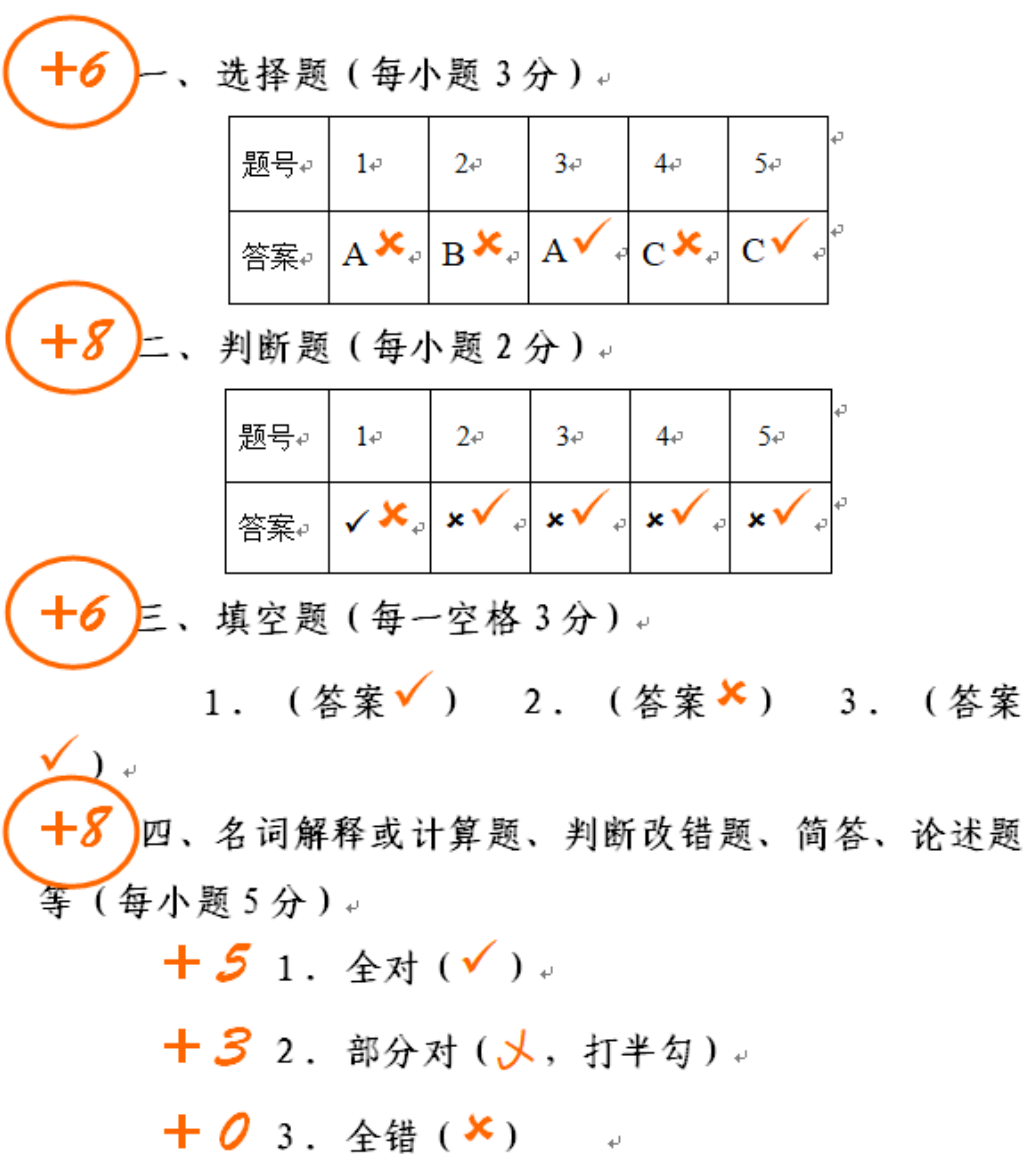

13.1 审核评卷人、复核人签字:审核第一份考生考卷上的评卷人、复核人签字 是否与前面第10 审核点: 评阅教师清单相符合;

13.2 审核评卷是否规范: 审核评卷教师是否按照教务处要求(上图)进行评阅 试卷。解答、计算、分析、论述等大题要按照评分要点,分步给分,最后将总得 分写在大题号左侧,用圈圈起。